**Caisdata Image To PDF Converter Shell Tool Полная версия Скачать [32|64bit] 2022 [New]**

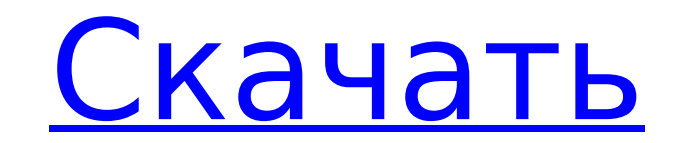

## **Caisdata Image To PDF Converter Shell Tool Crack Free Download**

Caisdata Image to PDF Converter Shell Tool — это приложение, которое позволяет конвертировать один или несколько файлов изображений в формат PDF. Caisdata Image to PDF Converter Shell Tool также позволяет указать местопол изображений в пакетном режиме (если у вас достаточно памяти) или конвертировать одну или несколько папок с файлами изображений в PDF. Особенности Caisdata Image to PDF Converter Shell Tool: Автоматически конвертирует файл поддерживает все форматы изображений, такие как jpg, jpeg, tiff, png, bmp, gif и так далее. Удобный интерфейс с простым функционалом. Работает даже на системах под управлением Windows 2003 и выше. Пакетное преобразование файла. Изображения конвертируются без использования ненужного программного обеспечения. Поддержка РDF версии 1.2 и выше. Поддержка одной и нескольких страниц. Простой в использовании интерфейс. В процессе преобразования не изображений из ваших собственных приложений и проектов. Преобразует несколько файлов изображений и папок в PDF. Вставьте изображение или другие файлы в документ PDF. Файл справки можно создать с помощью опции справки, дос преобразованный PDF-документ в том же месте, что и входной файл изображения. Используя расширенные метаданные метаданные, вы можете переименовать выходной PDF-документ. Узнайте, насколько мощным и простым в использовании я поддерживаемых типов файлов изображений: размолвка jpg jpeg png БМП гифка Как конвертировать изображения в PDF с помощью Caisdata Image to PDF с помощью Caisdata Image to PDF Converter Первым шагом для преобразования изоб или оболочку Windows, чтобы предоставить вам интерфейс командной строки.Это можно сделать с помощью вашей любимой поисковой системы, такой как Google или Yahoo, или вы можете напрямую перейти в раздел загрузки веб-сайта C Запустите программное обеспечение. Выберите входной файл или файлы, из которых изображения хранятся на вашем компьютере. Выберите место назначения и нажмите

## **Caisdata Image To PDF Converter Shell Tool Keygen Full Version**

Саisdata Image to PDF Converter — это стандартная бесплатная утилита командной строки для создания PDF-документов из файла изображения. Утилита может создавать PDF из JPEG, PNG, GIF, ICO, BMP, EMF и других форматов изобра упрощает вывод PDF-документов, предоставляя вам простой в использовании интерфейс на основе мастера. Инструмент командной строки Windows предоставляет мощное, независимое от платформы решение. Возможности конвертера изобр изображений (JPEG, PNG, GIF и т. д.) \* Сохраняет атрибуты изображения (слои, прозрачность, цвета и т. д.) \* Автоматически распознает и конвертирует встроенные шрифты \* Текст разумно размещается на странице на основе содер его предварительного сохранения \* Может извлекать встроенный поток данных из файла PDF \* Вывод в формате PDF/A-1b (PDF/A-1a требует дополнительной лицензии) \* Может обрабатывать удаленный источник изображения \* PDF-файлы, несколько изображений в один документ PDF \* Может включать изображения в существующий документ PDF \* Поддерживает вывод в Wordpad \* Поддерживает вывод в Wordpad \* Поддержка международных языков \* Обнаруживает все доступные документ можно сохранить как файл `.cisdata`. Файл CISDATA (CIS) — это формат файла для сохранения документа PDF в виде несжатого изображения. Монтаж : \* Просто разархивируйте предоставленный файл и дважды щелкните `Caisd добавили программу в системный путь. Откройте панель управления и выберите «Пути» > «Переменные среды». Нажмите на раздел «Системные переменные» и проверьте переменную «Путь». Нажмите кнопку «Изменить», чтобы изменить зна путем без пробелов. \* Перезагрузите компьютер, и вы готовы использовать Caisdata Image to PDF Converter! Лицензия: Использование бесплатное и не требует регистрации. Вы можете использовать его в личных целях. Используйте

**Caisdata Image To PDF Converter Shell Tool Torrent (Activation Code) (2022)**

## **What's New in the Caisdata Image To PDF Converter Shell Tool?**

Caisdata Image to PDF Converter Shell Tool — это инструмент командной строки Windows, используемый для преобразования изображения в PDF. Этот инструмент командной строки можно использовать в ваших собственных просраммно с предоставляет функциональные возможности для объединения всех изображений для создания выходного файла PDF. Инструмент командной строки берет несколько входных изображений и объединяет их в PDF страница за страницей, встав текстом. Вы даже можете настроить PDF для отображения объектов на определенной странице в качестве фона. Создавайте PDF из нескольких изображений и страниц. Этот инструмент включает в себя интегрированный графический интер собственных проектов, вы также можете отображать или создавать изображения в памяти и выводить их в PDF. Графический интерфейс совместим со всеми основными платформами (Windows, Linux, Mac). Инструмент командной строки (п писать в файл .txt, .xml или .json, чтобы написать свои собственные инструкции. Функции: [более] Ключевой особенностью: Caisdata Image to PDF Converter Shell Tool — это бесплатный инструмент командной строки Windows, испо инструмент командной строки можно использовать в ваших собственных проектах и программно создавать PDF-файлы из ваших собственных приложений. Получите инструмент Advance PDF Merge Tool и протестируйте его, чтобы убедиться Мегое Tool — это бесплатный инструмент командной строки Windows, используемый для слияния PDF-файлов. Этот инструмент командной строки можно использовать в ваших собственных программно создавать PDF-файлы из ваших собстве файла PDF и исходный объединенный файл. Вы также можете объединить несколько PDF-файлов в один файл. Инструмент чрезвычайно мощный и включает в себя встроенные функции для объединения практически любого документа PDF. При точные результаты объединения.Инструмент также предоставляет интерфейс с графическим интерфейсом, который очень прост в использовании. Advance PDF Merge Tool совместим с большинством основных операционных систем (Windows, особенностью: Инструмент Advance PDF Merge Tool является чрезвычайно мощным и включает в себя встроенные функции для объединения практически любого PDF-документа. Наша компания предоставляет бесплатные инструменты PDF Spl

## **System Requirements:**

а компьютеристиками рован для работы на компьютерах с более низкими характеристиками, поэтому вы можете наслаждаться игрой в полном разрешении 1080р, если у вас есть Intel Dual-Core i3-3220/AMD Phenom II х4 960 или лучше. некоторые конфигурации, которые запускают большую часть игры в разрешении 1080р, могут иметь проблемы из-за уровня графической детализации. Это первый раз, когда мы сделали Mountain Dew Edition (MDE), и, поиграв в бета-ве

Related links: